#### BỘ THÔNG TIN TRUYỀN THÔNG **CỤC AN TOÀN THÔNG TIN**

 $\angle$ Số: 548 /CATTT-NCSC V/v nguy cơ tấn công vào hệ thống thông tin của các cơ quan, tổ chức thông qua lỗ hổng bảo mật CVE-2022-29464.

#### **CỘNG HÒA XÃ HỘI CHỦ NGHĨA VIỆT NAM Độc lập - Tự do - Hạnh phúc**

548 / CATTT-NCSC *Hà Nội, ngày 19 tháng 04 năm 2022* 

Kính gửi:

- Đơn vị chuyên trách về CNTT các Bộ, cơ quan ngang Bộ, cơ quan thuộc Chính phủ;

- Sở Thông tin và Truyền thông các tỉnh, thành phố trực thuộc Trung ương;

- Các Tập đoàn, Tổng công ty nhà nước; Các Ngân hàng TMCP; Các tổ chức tài chính;

- Hệ thống các đơn vị chuyên trách về an toàn thông tin.

Ngày 01/4/2022, WSO2 đã công bố lỗ hổng bảo mật CVE-2022-29464 (WSO2-2021-1738) ảnh hưởng đến các sản phẩm của WSO2 bao gồm WSO2 API Manager, WSO2 Identity Server, WSO2 Enterprise Integrator. Lỗ hổng này có điểm CVSS: 9.8 (Nghiêm trong) cho phép đối tượng tấn công tải têp tùy ý lên máy chủ từ đó thực thi mã từ xa.

WSO2 cung cấp các sản phẩm phần mềm mã nguồn mở thường được sử dụng nhiều trong các cơ quan tổ chức có hệ thống thông tin với quy mô lớn như một giải pháp chia sẻ dữ liệu tập trung. Vì vậy theo đánh giá sơ bộ của Trung tâm Giám sát an toàn không gian mạng quốc gia (NCSC), Cục An toàn thông tin mức độ ảnh hưởng của lỗ hổng này rất lớn.

Nhằm đảm bảo an toàn thông tin cho hệ thống thông tin của Quý đơn vị, góp phần bảo đảm bảo an toàn cho không gian mạng Việt Nam, Cục An toàn thông tin khuyến nghị Quý đơn vị thực hiện:

1. Kiểm tra, rà soát và xác minh hệ thống thông tin có sử dụng sản phẩm WSO2. Trong trường hợp bị ảnh hưởng, Quý đơn vị cần nâng cấp lên phiên bản mới nhất hoặc thực hiện các biện pháp khắc phục thay thế nhằm giảm thiểu nguy cơ tấn công (tham khảo hướng dẫn có tại phụ lục kèm theo).

2. Tăng cường giám sát và sẵn sàng phương án xử lý khi phát hiện có dấu hiệu bị khai thác, tấn công mạng; đồng thời thường xuyên theo dõi kênh cảnh báo của các cơ quan chức năng và các tổ chức lớn về an toàn thông tin để phát hiện kịp thời các nguy cơ tấn công mạng.

3. Trong trường hợp cần hỗ trợ, Quý đơn vị liên hệ đầu mối hỗ trợ của Cục An toàn thông tin: Trung tâm Giám sát an toàn không gian mạng quốc gia (NCSC), điện thoại: 02432091616, thư điện tử: ncsc@ais.gov.vn.

Trân trong./.

#### *Nơi nhận:*

- Như trên;
- $-$  Bộ trưởng (để b/c);
- Thứ trưởng Nguyễn Huy Dũng (để b/c);
- Cục A05, Bộ Công an;
- Bộ Tư lệnh 86, Bộ Quốc phòng;
- Ban Cơ yếu Chính phủ;
- Cục trưởng;
- Trung tâm VNCERT/CC, phòng ATHTTT;
- Lưu: VT, NCSC.

.H CUC AN TOÀN THONG TI **Nguyễn Thành Phúc**

**CỤC TRƯỞNG**

# **Phụ lục**

# **THÔNG TIN LỖ HỔNG BẢO MẬT**

*(Kèm theo Công văn số /CATTT-NCSC ngày / /2022 của Cục An toàn thông tin)*

### **1. Thông tin lỗ hổng bảo mật**

**- Mô tả:** Lỗ hổng ảnh hưởng đến sản phẩm WSO2 cho phép đối tượng tấn công thực thi mã từ xa trên máy chủ.

 **- CVSS:** 9.8 (Nghiêm trọng)

### **- Ảnh hưởng:**

- WSO2 API Manager phiên bản 2.2.0 trở lên;
- WSO2 Identity Server phiên bản 5.2.0 trở lên;
- $\checkmark$  WSO2 Identity Server Analytics phiên bản 5.4.0, 5.4.1, 5.5.0, 5.6.0;
- $\checkmark$  WSO2 Identity Server as Key Manager phiên bản 5.3.0 trở lên;
- $\checkmark$  WSO2 Enterprise Integrator phiên bản 6.2.0 trở lên.

## **2. Hướng dẫn khắc phục**

Biện pháp tốt nhất để khắc phục lỗ hổng này là nâng cấp lên phiên bản mới nhất. Trong trường hợp không thể nâng cấp do chưa có phát hành phiên bản mới tương ứng với phiên bản đang sử dụng, Quý đơn vị có thể áp dụng các bản sửa lỗi liên quan dựa trên các bản sửa lỗi đã công khai được cung cấp dưới đây:

https://github.com/wso2/carbon-kernel/pull/3152

https://github.com/wso2/carbon-identity-framework/pull/3864

https://github.com/wso2-extensions/identity-carbon-auth-rest/pull/167

Ngoài ra để giảm thiểu nguy cơ tấn công, Quý đơn vị có thể thực hiện các bước khắc phục thay thế tạm thời như sau:

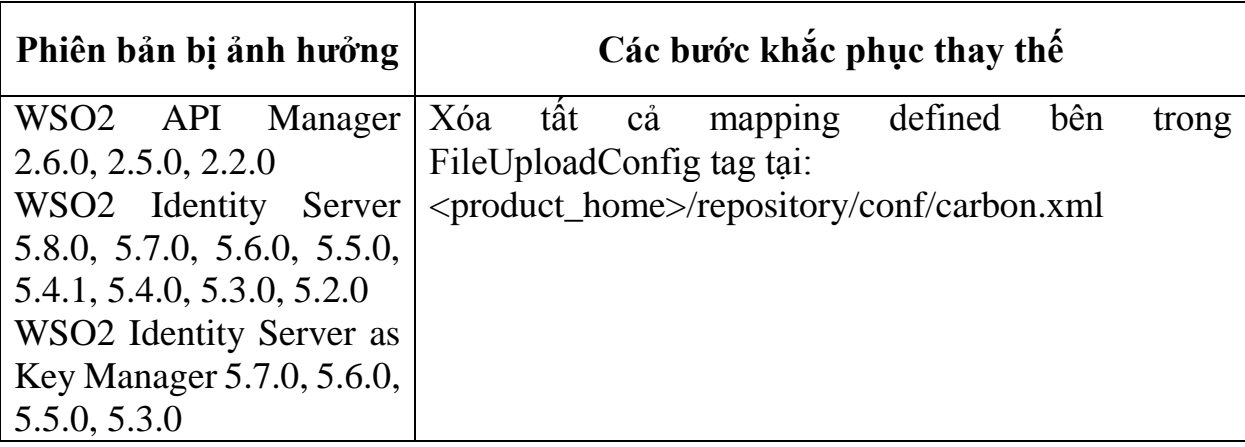

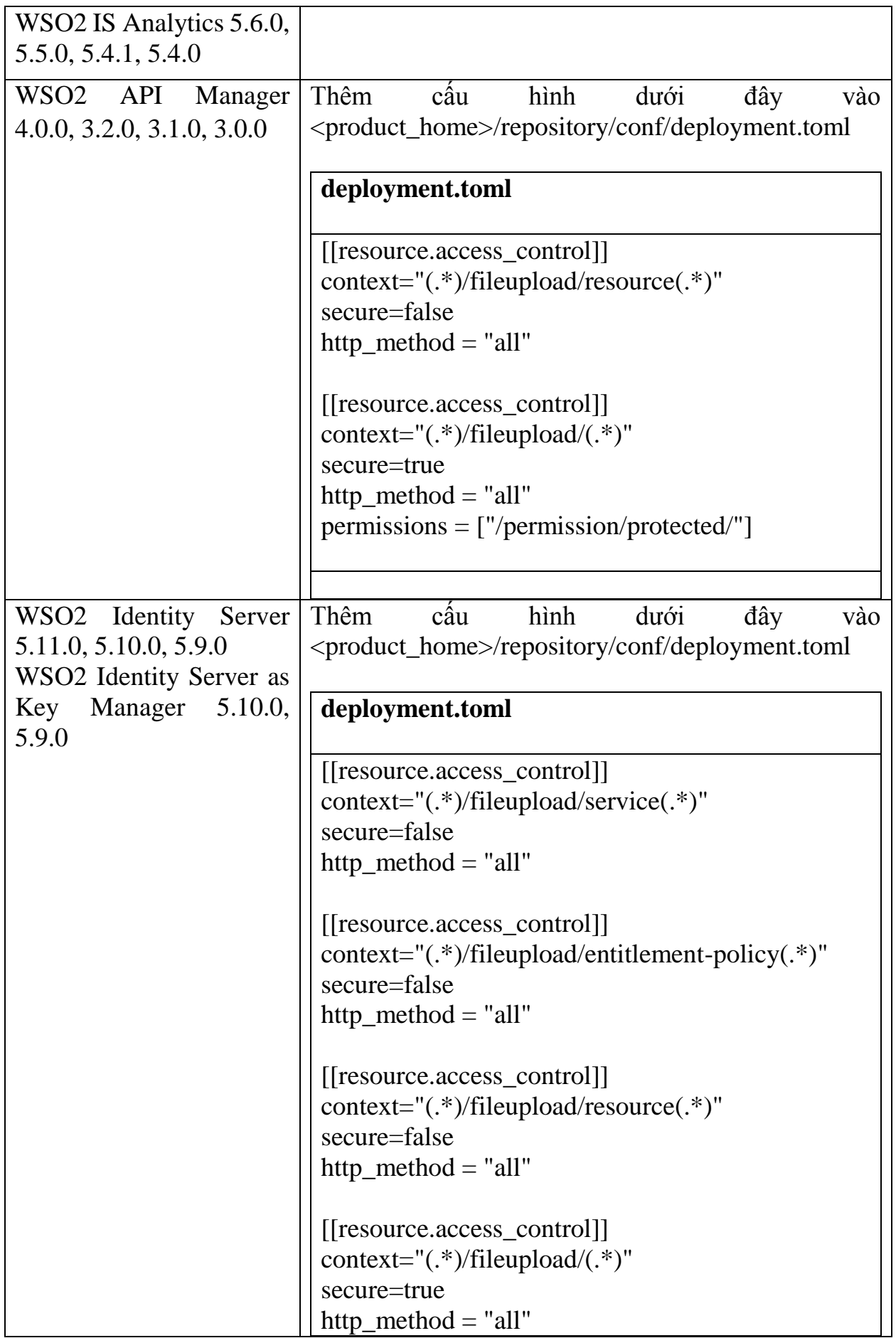

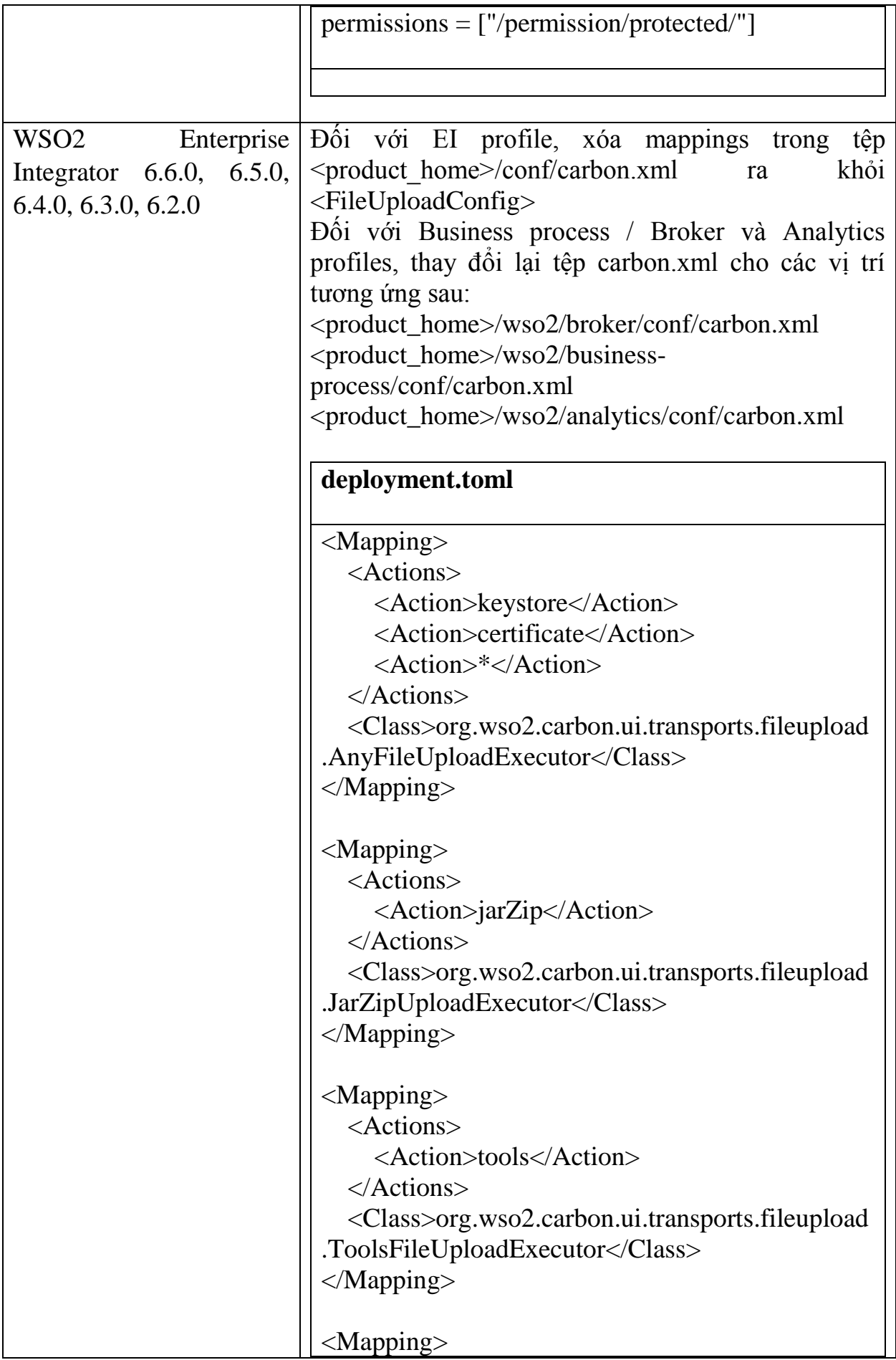

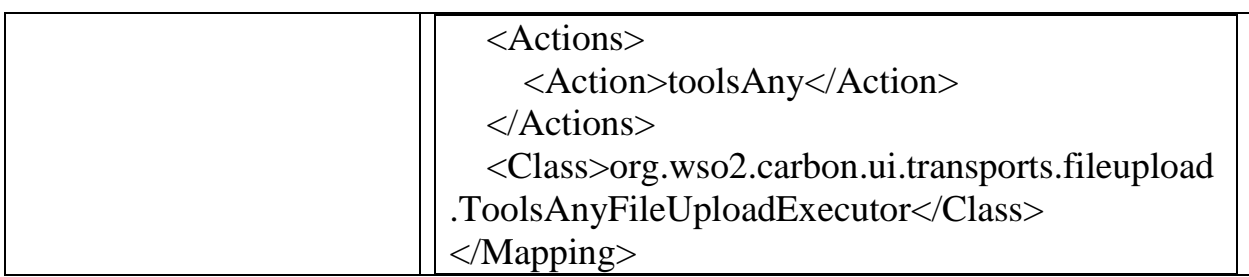

# **3. Nguồn tham khảo**

https://docs.wso2.com/display/Security/Security+Advisory+WSO2-2021- 1738